## **NUNI** MED

#### BIOSTATISTIKA

## **NUNT** MED

### Parametrické testy

Jednovýběrový parametrický test Dvouvýběrové parametrické testy ANOVA

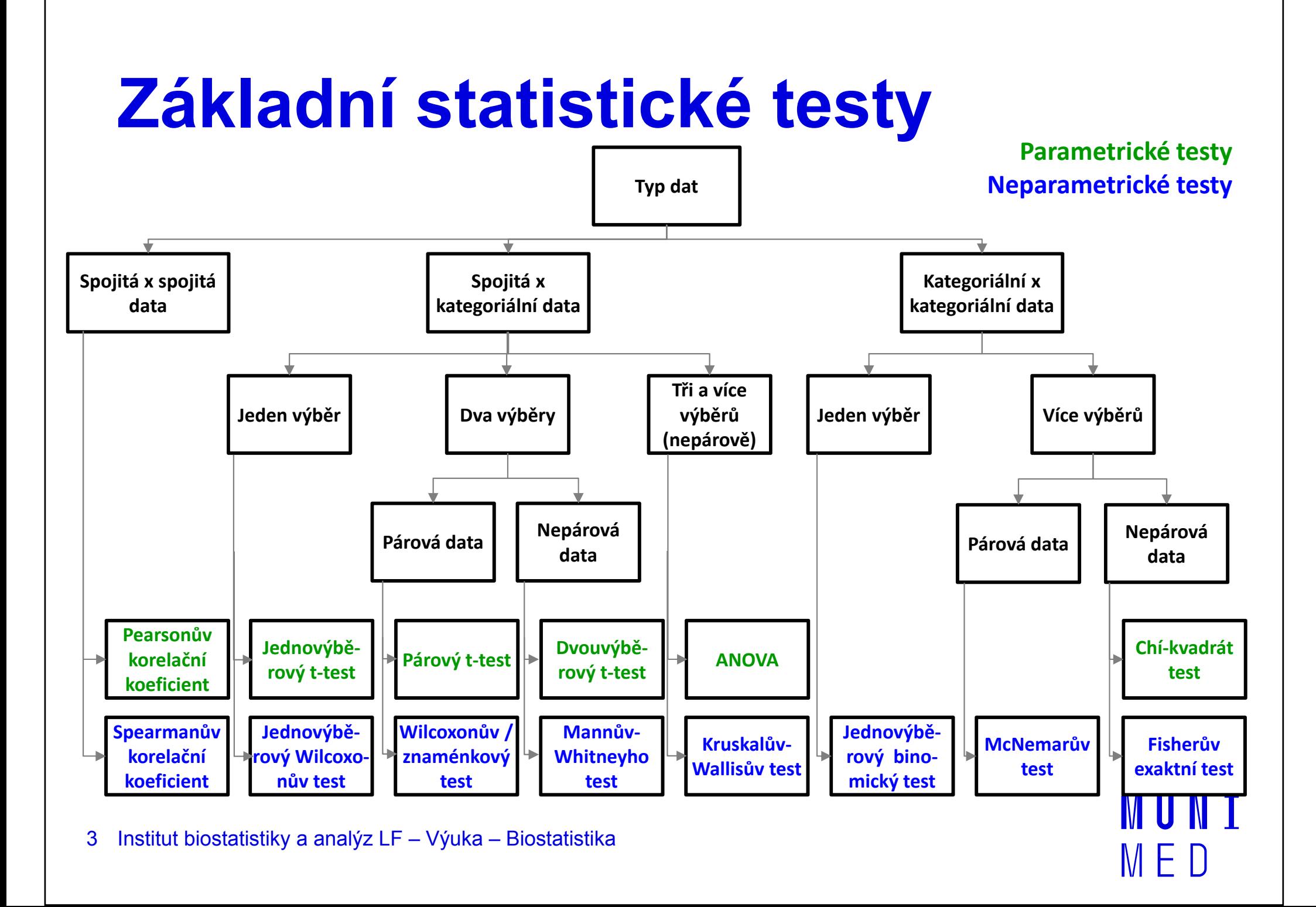

#### Parametrické testy

- Předpoklad: normalita rozdělení dat
- Studentův **t-test** (testování rozdílů dvou středních hodnot) 1. Jednovýběrový t-test (porovnání základního a výběrového souboru; známe střední hodnotu, nepředpokládáme znalost rozptylu; nahrazujeme jej výběrovým rozptylem našich dat)2. Dvouvýběrový t-test (porovnání dvou výběrových souborů, neznáme střední hodnotu základního souboru):**párový** (závislé výběry) **nepárový** (nezávislé výběry)
- **F-test** (testování rozdílů dvou rozptylů)  $\overline{\phantom{a}}$

## **MUNT** MED

#### Statistické testy o parametrech jednoho výběru

Jednovýběrový t-test

#### Jednovýběrový t-test

- **Jednovýběrové** statistické **testy** srovnávají některou popisnou statistiku výběru (průměr) s jediným číslem, jehož význam je ze statistického hlediska hodnota cílové populace.
- Z hlediska statistické teorie jde o ověření, zda daný vzorek pochází z testované cílové populace.

#### Jednovýběrový t-test

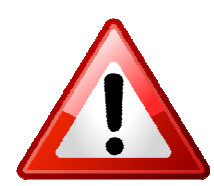

Předpoklad: normální rozdělení proměnné ve výběru (vhodné ověřit vizuálně i statistickým testem: ShapiroWilkův test)

# Výpočet jednovýběrového t-testu

- 1. Stanovit nulovou a alternativní hypotézu: **H<sub>o</sub>:** Průměr výběru je rovný referenční hodnotě. H<sub>a</sub>: Průměr výběru není rovný referenční hodnotě.
- 2. Ověřit normalitu rozdělení hodnot výběru(vizuálně i statistickým testem: Shapiro-Wilkův test).
- 3. Vypočítat hodnotu testové statistiky a p-hodnotu. Když je vypočítaná p-hodnota menší než zvolená hladina významnosti α = 0,05, zamítáme nulovou hypotézu.

## MUNI MED

#### Statistické testy o parametrech dvou výběrů

Dvouvýběrový párový t-test<br>Dvouvýběrový penárový t-te Dvouvýběrový nepárový t-test

#### Dvouvýběrové t-testy

- Jedním z nejčastějších úkolů statistické analýzy dat je srovnáníspojitých dat ve dvou skupinách pacientů. Na výběr je celá škála testů, výběr konkrétního testu se pak odvíjí od toho, zda je o srovnání **párové** nebo n<mark>epárové</mark> a zda je vhodné použít test parametrický (má předpoklady o rozložení dat) nebo neparametrický (nemá předpoklady o rozložení dat, nicméně má nižší vypovídací sílu).
- Nejznámějšími testy z této skupiny jsou tzv. **t-testy** používané pro srovnání průměrů dvou výběrů.

#### Párový a nepárový t-test

- Párový a nepárový t-test v závislosti od designu experimentu
- Srovnání dvou nezávislých rozložení spojitých hodnot:

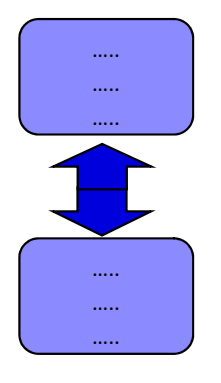

Nepárový dvouvýběrový t-test

Srovnání dvou **závislých** rozložení spojitých hodnot:

Párový dvouvýběrový t-test

# Nepárový dvouvýběrový t-test

- Srovnání dvou **nezávislých** rozložení spojitých hodnot. Příklad: srovnání věku u mužů a žen
- Předpoklady t-testu (je vhodné ověřit vizuálně i otestovat statistickými testy):
	- 1. Náhodný výběr subjektů jednotlivých skupin z jejich cílových populací.
	- 2. Nezávislost srovnávaných skupin.
	- 3. Normální rozdělení proměnné v rámci skupin (drobné odchylky od normality jsou přípustné, t-test je dostatečně robustní proti drobným odchylkám od tohoto předpokladu); test normality: Shapiro-Wilkůvtest.

III N I

4. Shodný rozptyl v obou skupinách; test: Levenův test nebo F-test.

#### Výpočet nepárového t-testu

- 1.. Nulová hypotéza: průměry obou skupin jsou shodné Alternativní hypotéza: průměry obou skupin nejsou shodné
- 2. Prohlédnout průběh dat, určit průměr, medián apod. Ověřit normalitu dat (např. Shapiro-Wilkovým testem)<br>Q Ověřit homogenitu rozptylů (F-testem)

F-test testuje hypotézu o shodě rozptylů; v případě shodných rozptylů je vše v pořádku a je možné pokračovat ve výpočtu t-testu, v opačném případě není vhodné t-test počítat v jeho původní formě.

IUNT

3. Vypočítat hodnotu testové statistiky a p-hodnotu. Když je vypočítaná p-hodnota menší než stanovená hladina významnosti α = 0,05, zamítáme nulovou hypotézu.

# Párový dvouvýběrový t-test

- Skupiny dat jsou spojeny přes objekt měření, Příklad: parametr pacienta před léčbou a po léčbě, úbytek hmotnosti u krys stejné linie
- Oba soubory musí mít shodný počet hodnot, všechna měření v jednom souboru musí být spárována s měřením v druhém souboru. Při vlastním výpočtu se počítá se změnou hodnot (diferencí) subjektů v obou souborech.
- Předpokladem je normalita rozdělení diferencí hodnot.  $\frac{1}{2}$

#### Výpočet párového t-testu

- 1.. Nulová hypotéza: průměry před a po léčbě jsou shodné Alternativní hypotéza: průměry před a po léčbě nejsou shodné
- 2. Spočítat diference hodnot a prohlédnout jejich průběh. Ověřit normalitu rozdělení diferencí (Shapiro-Wilkův test)
- 3. Vypočítat hodnotu testové statistiky a p-hodnotu. Když je vypočítaná p-hodnota menší než stanovená hladina významnosti α = 0,05, zamítáme nulovou hypotézu.

### **MUNI** MED

#### Statistické testy o parametrech tří a více výběrů

ANOVA

#### Analýza rozptylu ANOVA

Srovnání tři a více **nezávislých** výběrů.

Příklad: srovnání krevního tlaku u třech skupin pacientů léčených léky A, B a C; srovnání kognitivního výkonu u čtyř skupin kategorizovaných podle věku

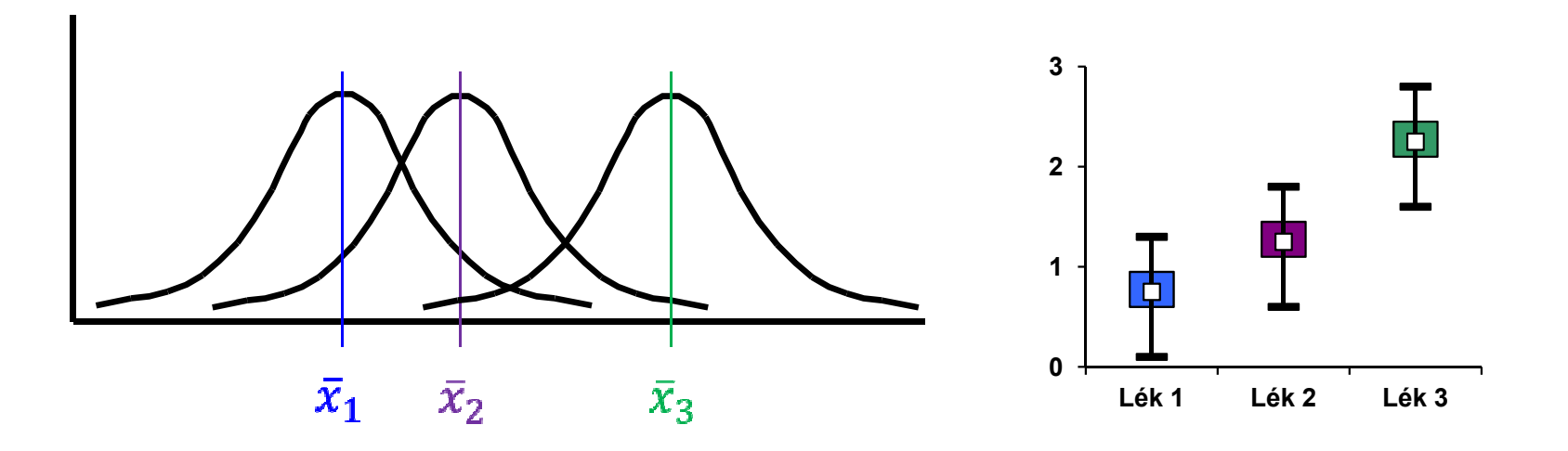

#### Analýza rozptylu ANOVA

- Předpoklady ANOVA (je vhodné ověřit vizuálně i otestovat statistickými testy):
	- 1. Náhodný výběr subjektů jednotlivých skupin z jejich cílových populací.
	- 2. Nezávislost srovnávaných skupin.
	- 3. Normální rozdělení proměnné ve všech skupinách (drobné odchylky od normality jsou přípustné, ANOVA je dostatečně robustní proti drobným odchylkám od tohoto předpokladu); test normality: Shapiro-Wilkův test.
	- 4. Shodný rozptyl ve všech skupinách (homogenita rozptylů); test: Levenův test nebo Bartlettův test. **TENET**

#### Analýza rozptylu – princip

Srovnání variability (rozptylu) mezi výběry s variabilitou uvnitř výběrů.

Rozdíl ve všech

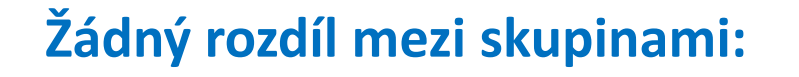

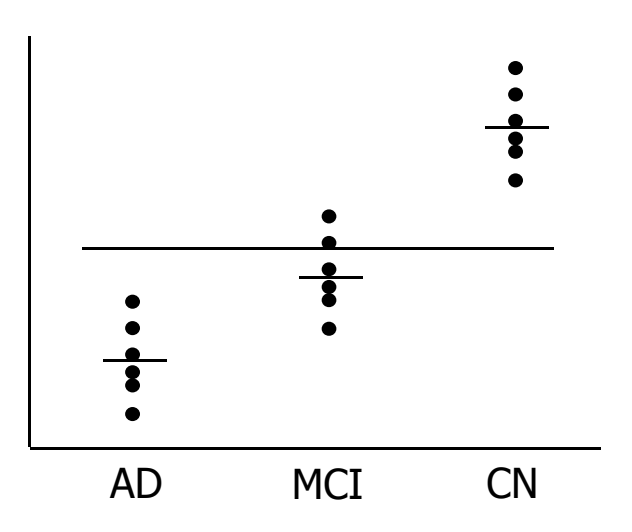

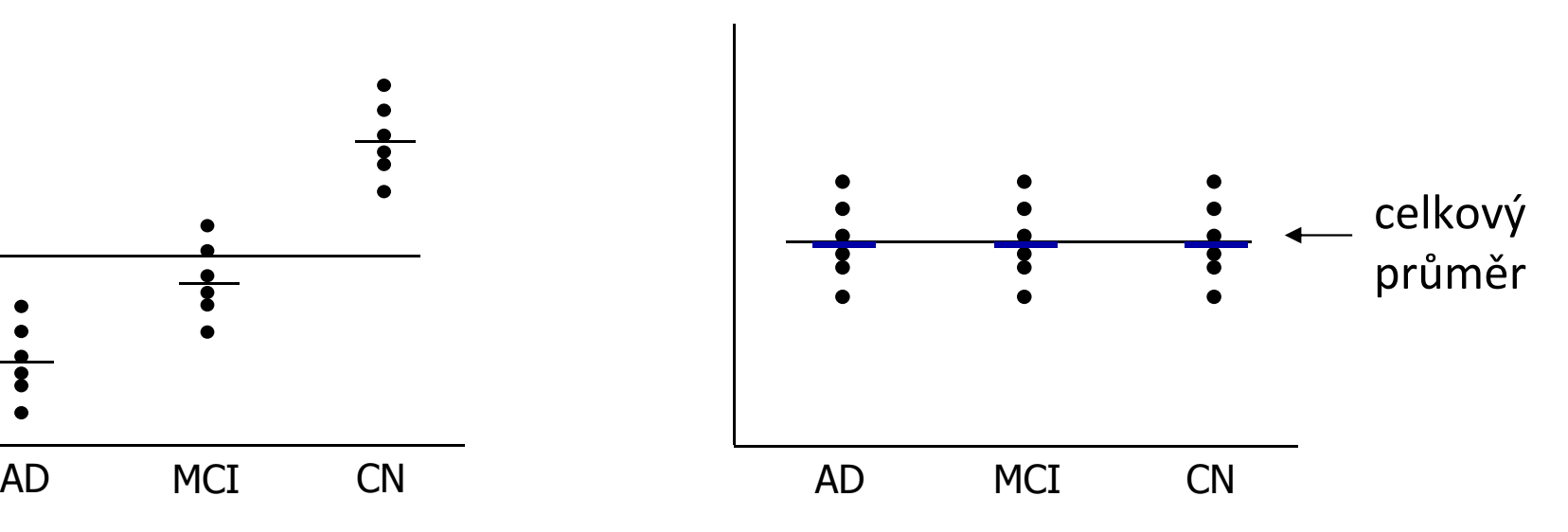

#### Analýza rozptylu – výpočet

#### 1. Stanovit nulovou a alternativní hypotézu:

H<sub>0</sub>: Střední hodnoty všech skupin jsou stejné.

 $H_A$ : Aspoň jedna dvojice středních hodnot se liší.

- 2. Prohlédnout průběh dat, určit průměr, medián apod. Ověřit normalitu dat (např. Shapiro-Wilkovým testem) Ověřit homogenitu rozptylů (Levenův test)
- 3. Vypočítat hodnotu testové statistiky F a p-hodnotu. Když je vypočítaná p-hodnota menší než stanovená hladina významnosti α = 0,05, zamítáme nulovou hypotézu a dalším, tzv. post hoc testem hledáme dvojici skupin s odlišnou střední hodnotou.**I III N I**

### **NUNT** MED

#### Praktické cvičení v programu **Statistica**

#### Datový soubor

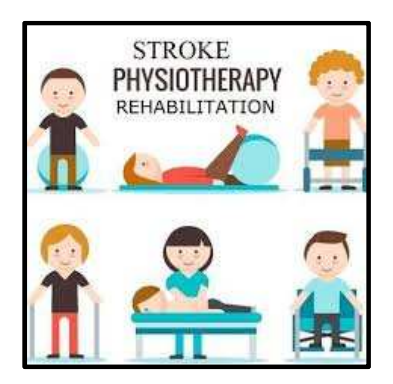

IUNT

M F

#### Rehabilitace po mozkovém infarktu

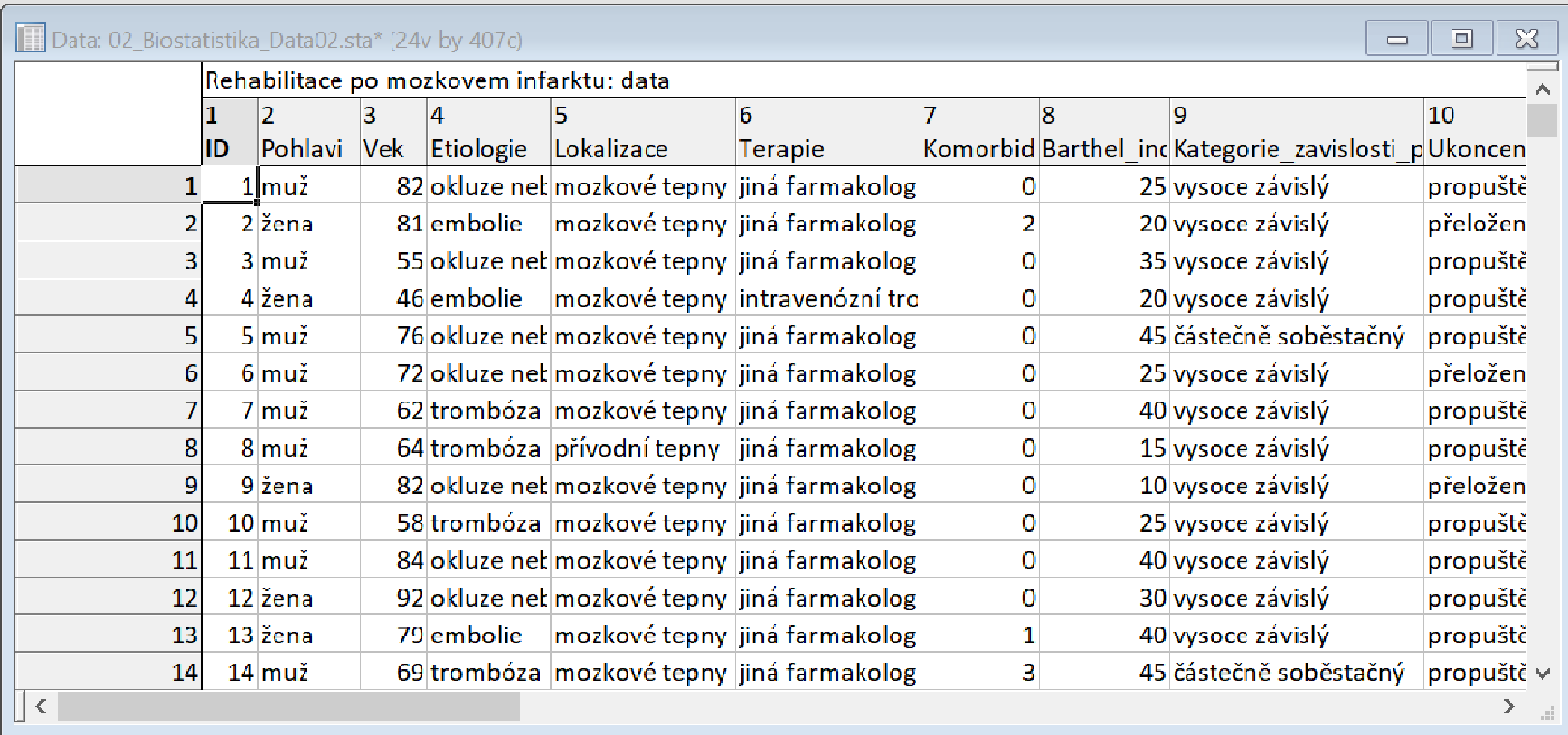

#### Rehabilitace po mozkovém infarktu

- Cvičný datový soubor obsahuje záznamy o celkem 407 pacientech hospitalizovaných pro mozkový infarkt na neurologickém oddělení akutní péče, kde jim byla poskytnuta terapie pro obnovu krevního oběhu v postižené části mozku.
- Po zvládnutí akutní fáze byl u pacientů vyhodnocen stupeň soběstačnosti v základních denních aktivitách (ADL) pomocí tzv. indexu Barthelové (BI) a byli přeloženi na rehabilitační oddělení.
- Po dvou týdnech byl opět dle BI vyhodnocen stupeň soběstačnosti a pacienti byli buď propuštěni do ambulantní péče, nebo přeloženi na oddělení následné péče.

MUNT

#### Rehabilitace po mozkovém infarktu

#### Sbírané informace:

- základní demografické údaje (**pohlaví** a **věk**),
- informace o samotné diagnóze mozkové příhody (**etiologie** a lokalizace uzávěru cévy),
- informace o léčbě (typ indikované **terapie** a **výskyt komplikací**)
- informace o způsobu ukončení rehabilitace .
- Stupeň soběstačnosti před rehabilitací byl dodatečně zjištěn z neurologie a na konci rehabilitace byl vyplněn nový dotazník pro určení výsledného indexu Barthelové.

**I III NET** 

## **NUNT** MED

#### Úkol 1. Jednovýběrovýt-test

### Úkol č. 1 – Jednovýběrový t-test

Zadání: "ÚZIS v rámci celorepublikové zdravotnické statistiky publikoval průměrný věk pacientů s mozkovým

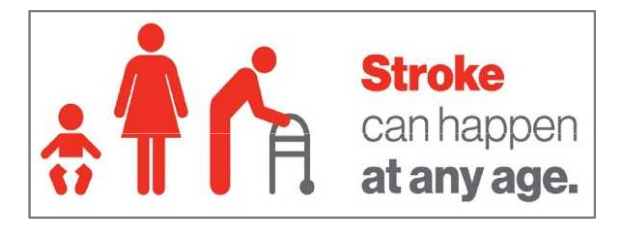

**III NET** 

infarktem 71,6 let. Ověřte, zda váš datový soubor věkově odpovídá celorepublikové hodnotě, anebo zda se vámi hodnocení pacienti věkově vymykají obecnému průměru. "

#### Postup:

- 1. Ověříme předpoklady testu:
	- Normalita rozložení věku pacientů (ověříme vizuálně i statistickým testem – Shapiro-Wilkův test).

### Úkol č. 1 – Jednovýběrový t-test

Postup (po ověření předpokladů testu):

- 1. Na hladině významnosti α = 0,05 testujeme hypotézu $H_0: \bar{x} = 71.6$  proti  $H_0: \bar{x} \neq 71.6$
- 2. Vypočítáme aritmetický průměr a rozptyl výběrového souboru a určíme počet pozorování.
- 3. Vypočítáme testovou statistiku **t** a odpovídající **p-hodnotu**.

$$
t = \frac{\overline{x} - \mu}{s} \sqrt{n} = \frac{70.6 - 71.6}{10.3} \sqrt{407} = -1,973 \qquad \Rightarrow \qquad \boxed{p = 0,049}
$$

- 4. Vypočítané <sup>t</sup> porovnáme s kritickou hodnotou, nebo porovnáme p-hodnotu s hladinou významnosti α = 0,05.
- 5. Je-li p-hodnota ≤ α  $\longrightarrow$  zamítáme H<sub>0</sub>. Věk našich pacientů je odlišný od celorepublikového průměru.III N I

## Úkol č. 1 – Ověření normality

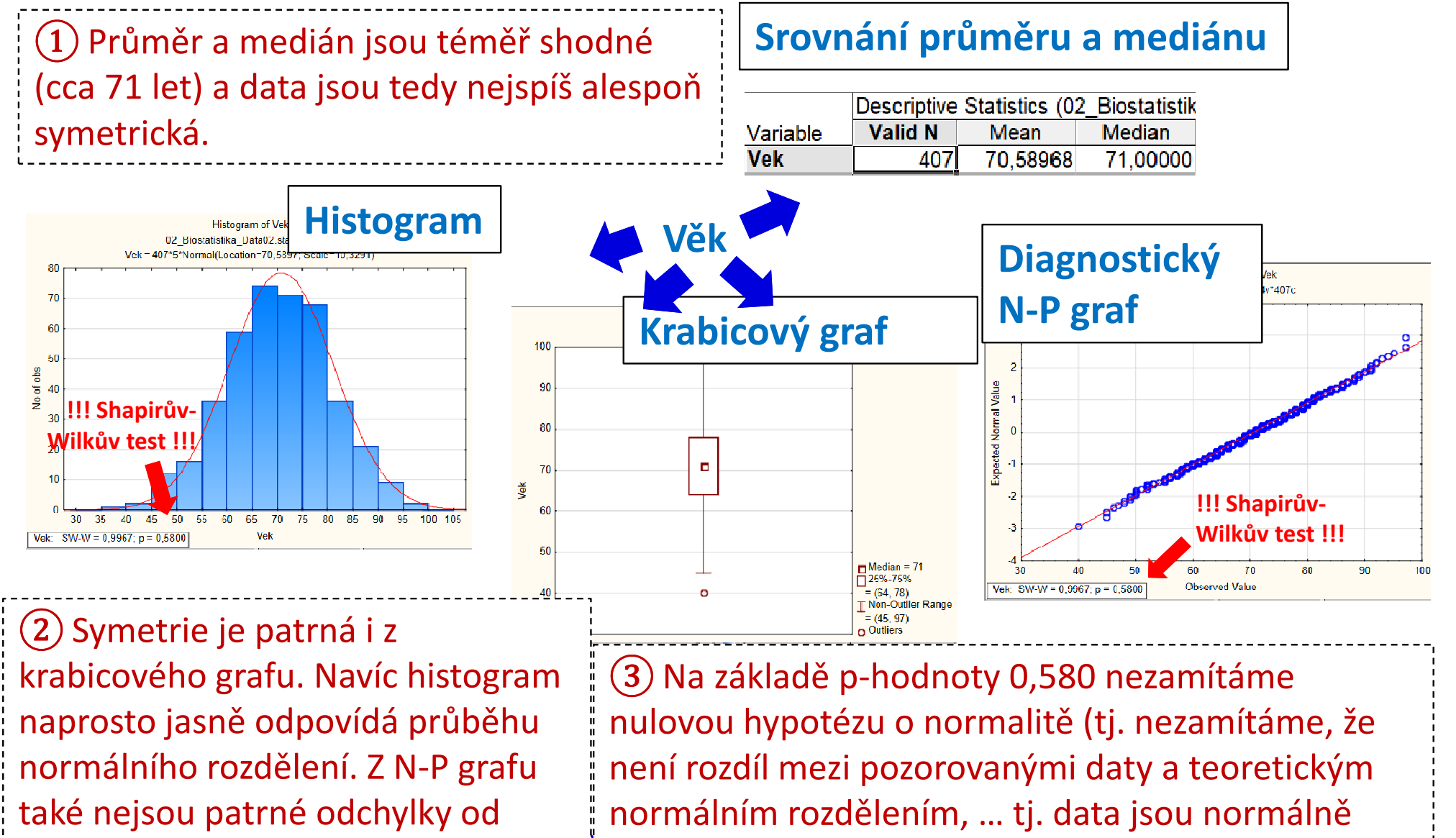

rozdělená).

normality.

## Úkol č. 1 – Řešení v programu Statistica

• V menu Statisticszvolíme Basic *statistics,* vybereme t-test, single sample.

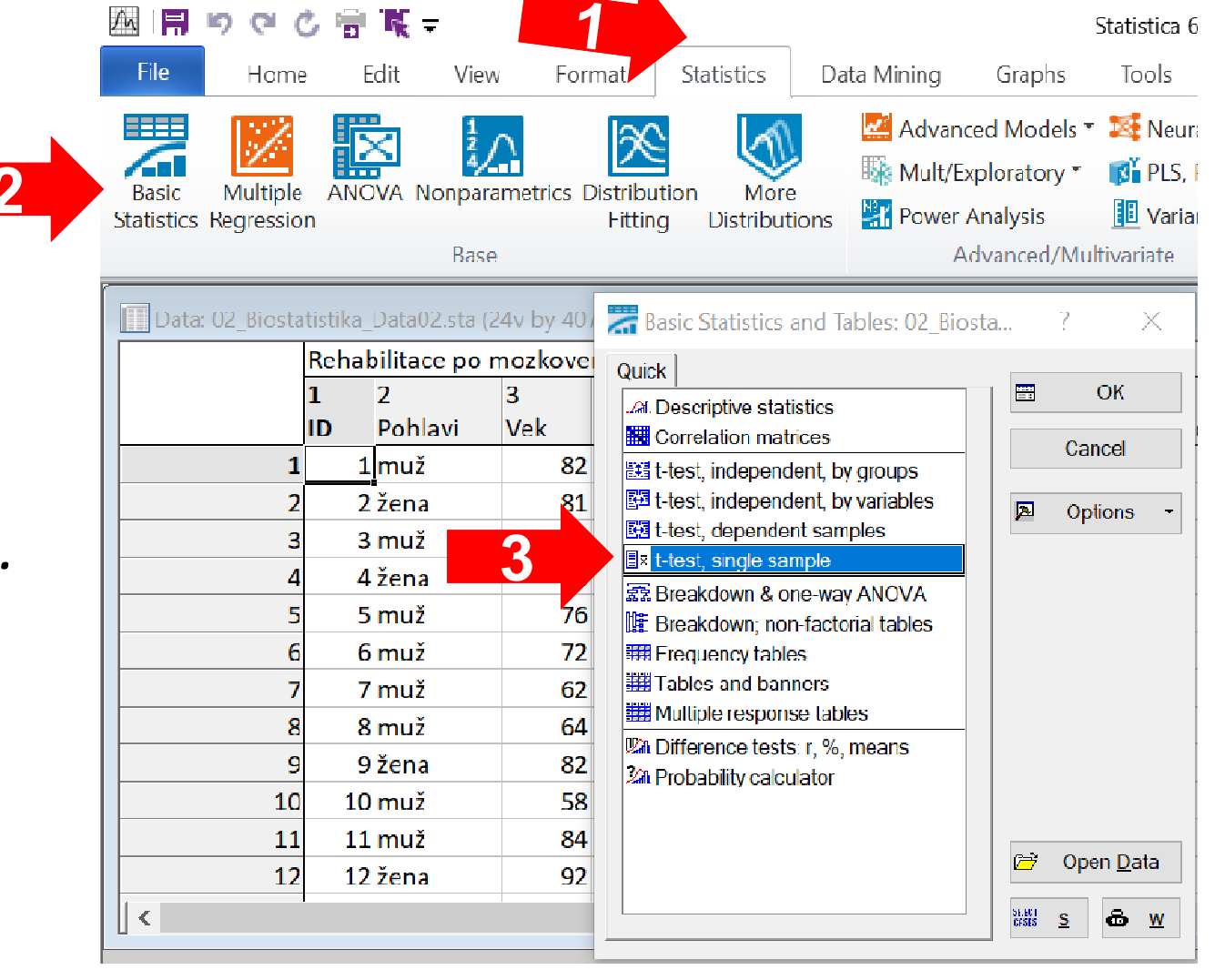

MUNI

MED

2

# Úkol č. 1 – Řešení v programu Statistica

- • Vybereme proměnnou, kterou chceme testovat.
- •Na kartě Quick napíšeme do pole *Test* all means against velikost střední hodnoty populace (lze také na kartě Advanced, Options).
- •Kliknutím na Summary *t-test* nebo na Summary získáme výstupy.

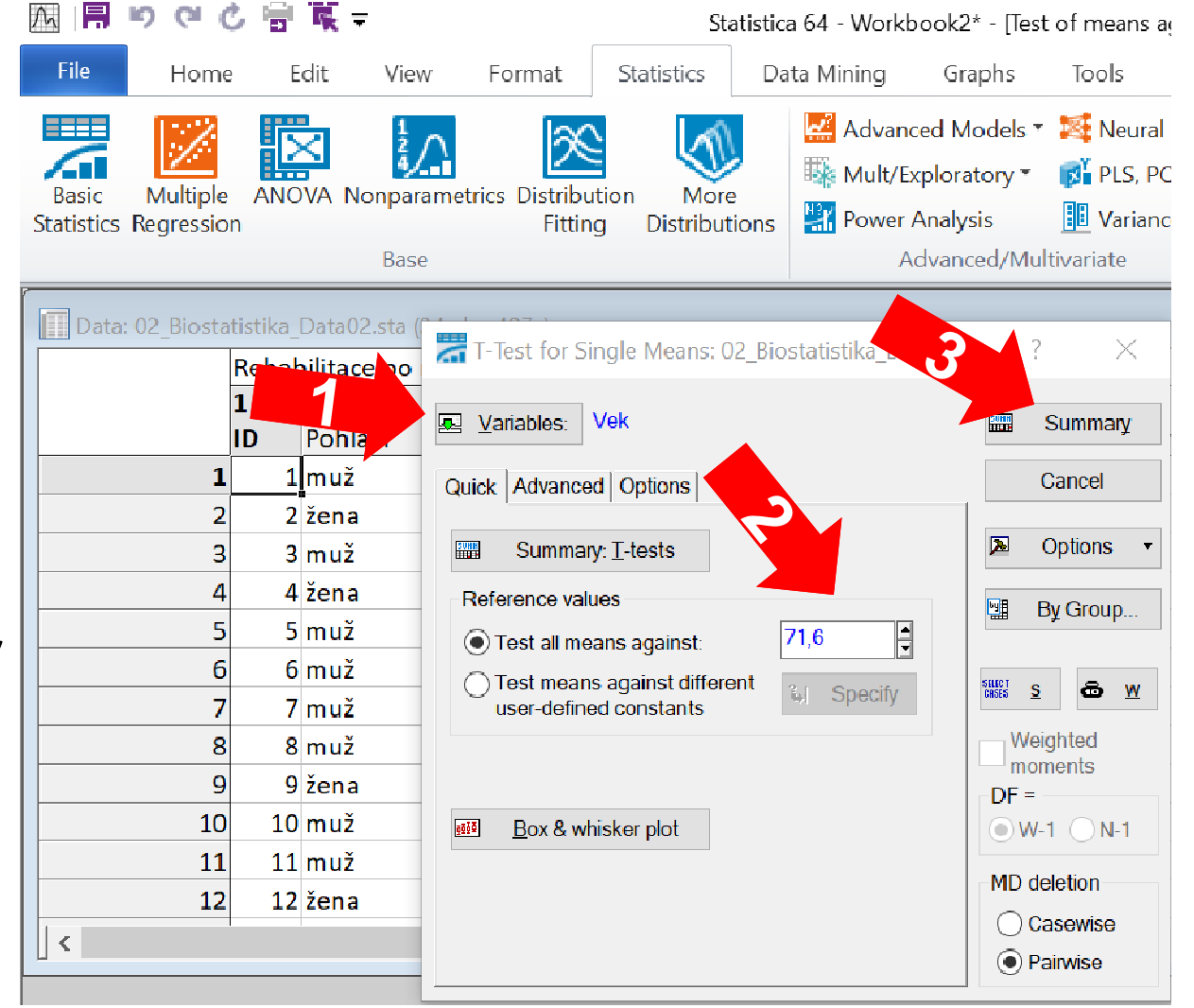

## Úkol č. 1 – Výsledky v Statistica

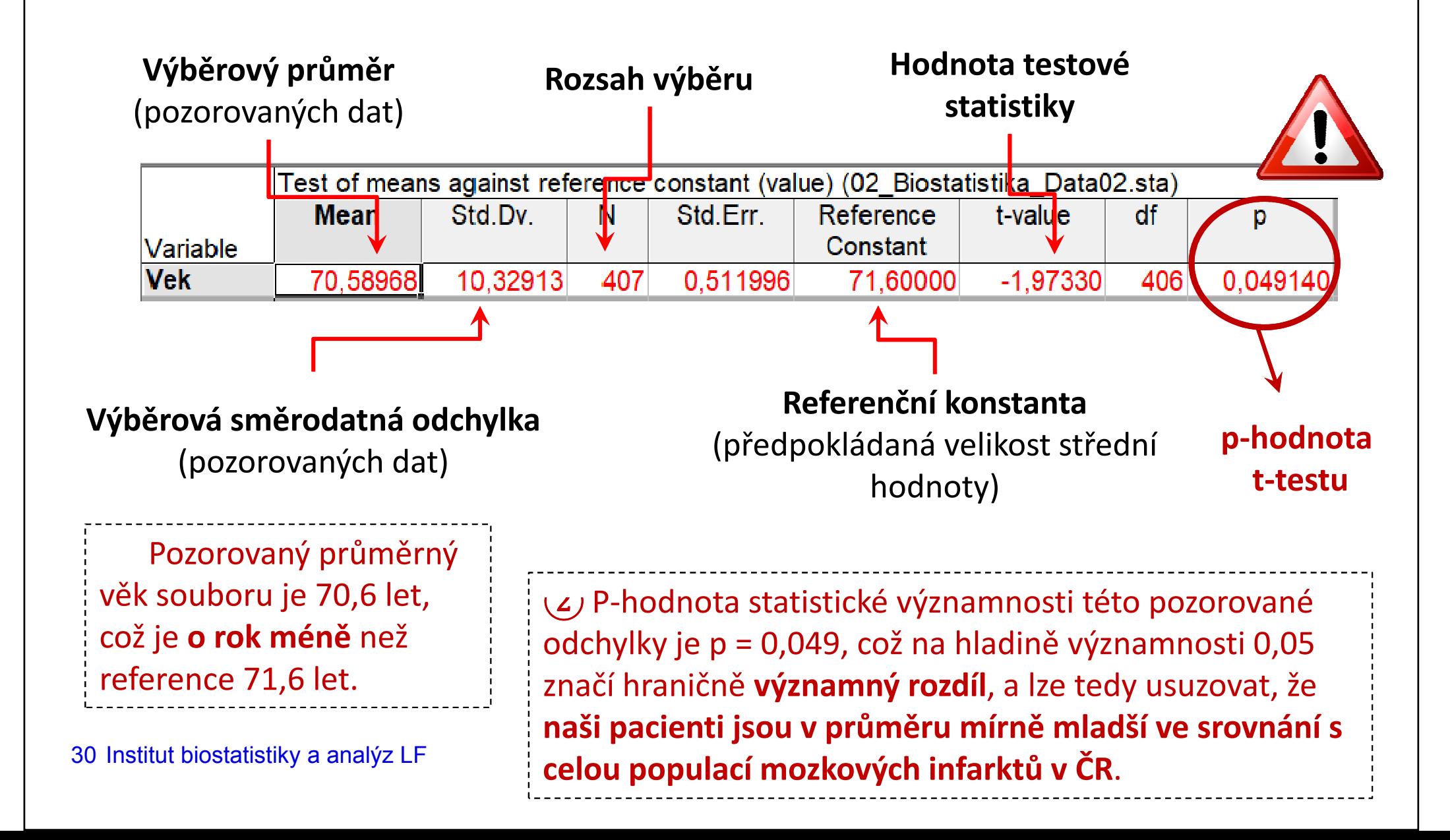

## **NUNT** MED

#### Úkol 2. Dvouvýběrovýt-test

### Úkol č. 2 – Dvouvýběrový t-test

Zadání: "V literatuře se často uvádí, že mozkový infarkt postihuje ženy v pozdějším věku než muže. Zjistěte na základě svých dat, zda je věk pacientů dle pohlaví stejný, anebo zda se věk mužů a žen skutečně liší."

#### Postup:

1.Ověříme předpoklady testu:

> Normalita rozložení věku žen a normalita rozložení věku mužů (ověříme vizuálně i statistickým testem – Shapiro-<br>Wilkův test).

Stroke

can happen at any age.

III NI I

Shoda rozptylů věku žen a mužů (ověříme F-testem).

### Úkol č. 2 – Dvouvýběrový t-test

Postup (po ověření předpokladů testu):

1. Na hladině významnosti α = 0,05 testujeme hypotézu

 $H_0: \mu_1 = \mu_2$  proti  $H_4: \mu_1 \neq \mu_2$ 

- 2. Pro obě skupiny vypočítáme aritmetický průměr a rozptyl výběrového souboru a určíme počet pozorování.
- 3. Vypočítáme testovou statistiku t a odpovídající p-hodnotu:  $\Rightarrow$  (  $p = 0.001$ )
- 4. Vypočítané **t** porovnáme s kritickou hodnotou nebo porovnáme p-hodnotu s hladinou významnosti  $\alpha$  = 0,05.
- 5. Je-li p-hodnota ≤ α  $\implies$  zamítáme H<sub>0</sub>. Věk mužů a žen při mozkovém infarktu se liší. U žen se vyskytuje později.

## Úkol č. 2 – Ověření normality – muži

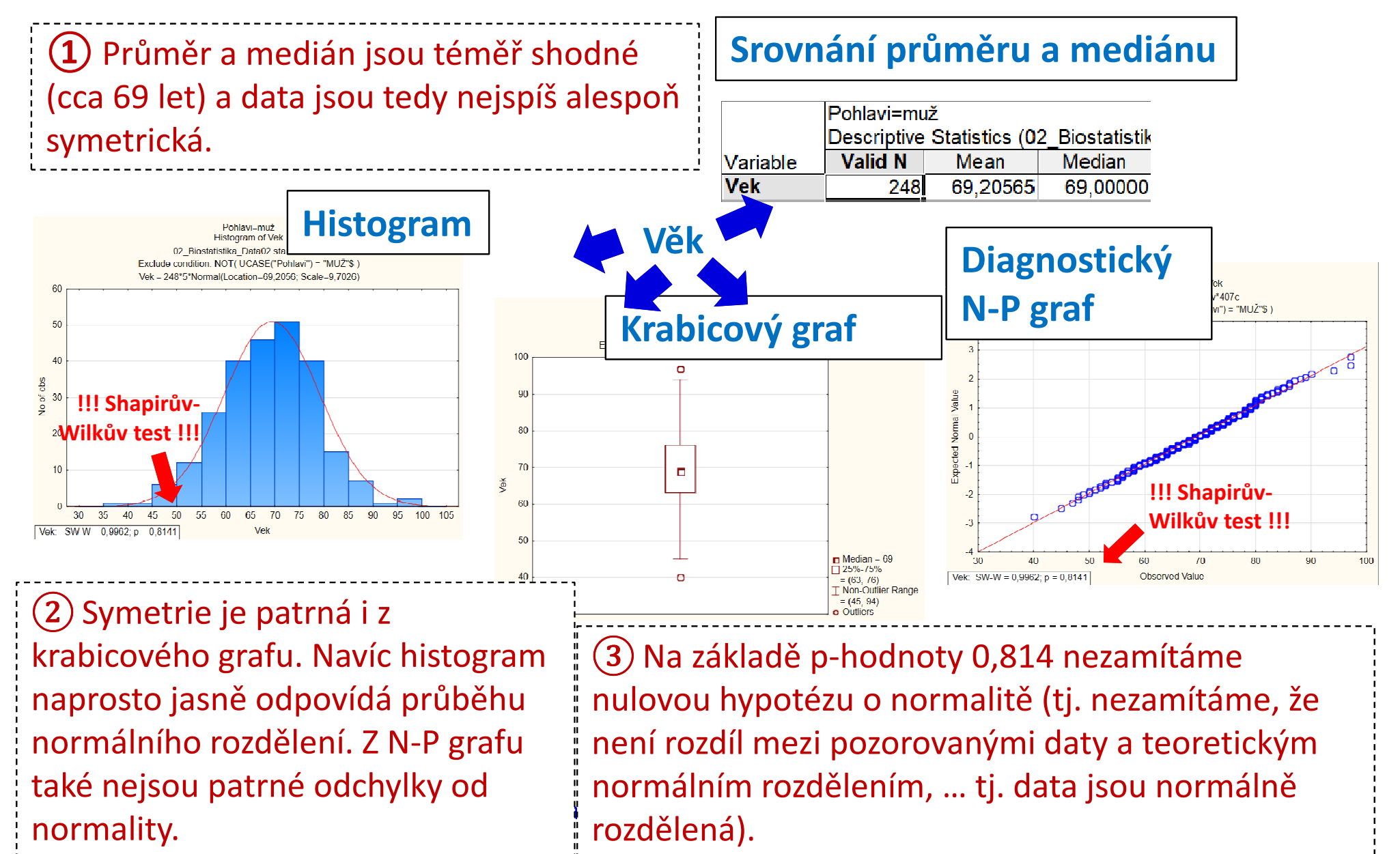

## Úkol č. 2 – Ověření normality – ženy

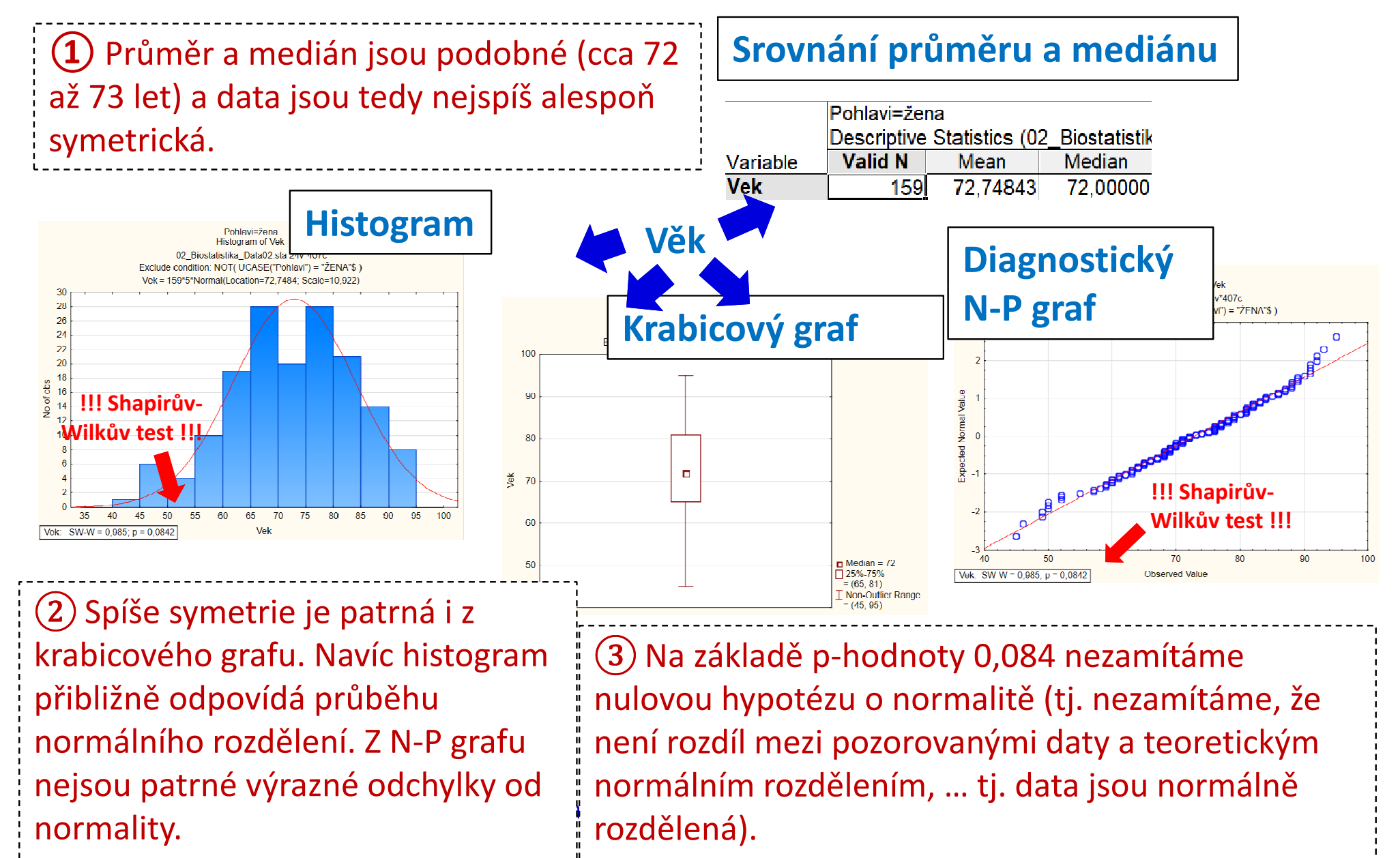

## Úkol č. 2 – Řešení v programu Statistica

 $\bullet$  V menu Statisticszvolíme Basic statistics, vybereme  $\frac{1}{2}$  $\frac{1}{2}$  $\frac{2}{2}$  $\frac{2}{2}$  $\frac{3}{2}$ t-test, independent, by groups.

2

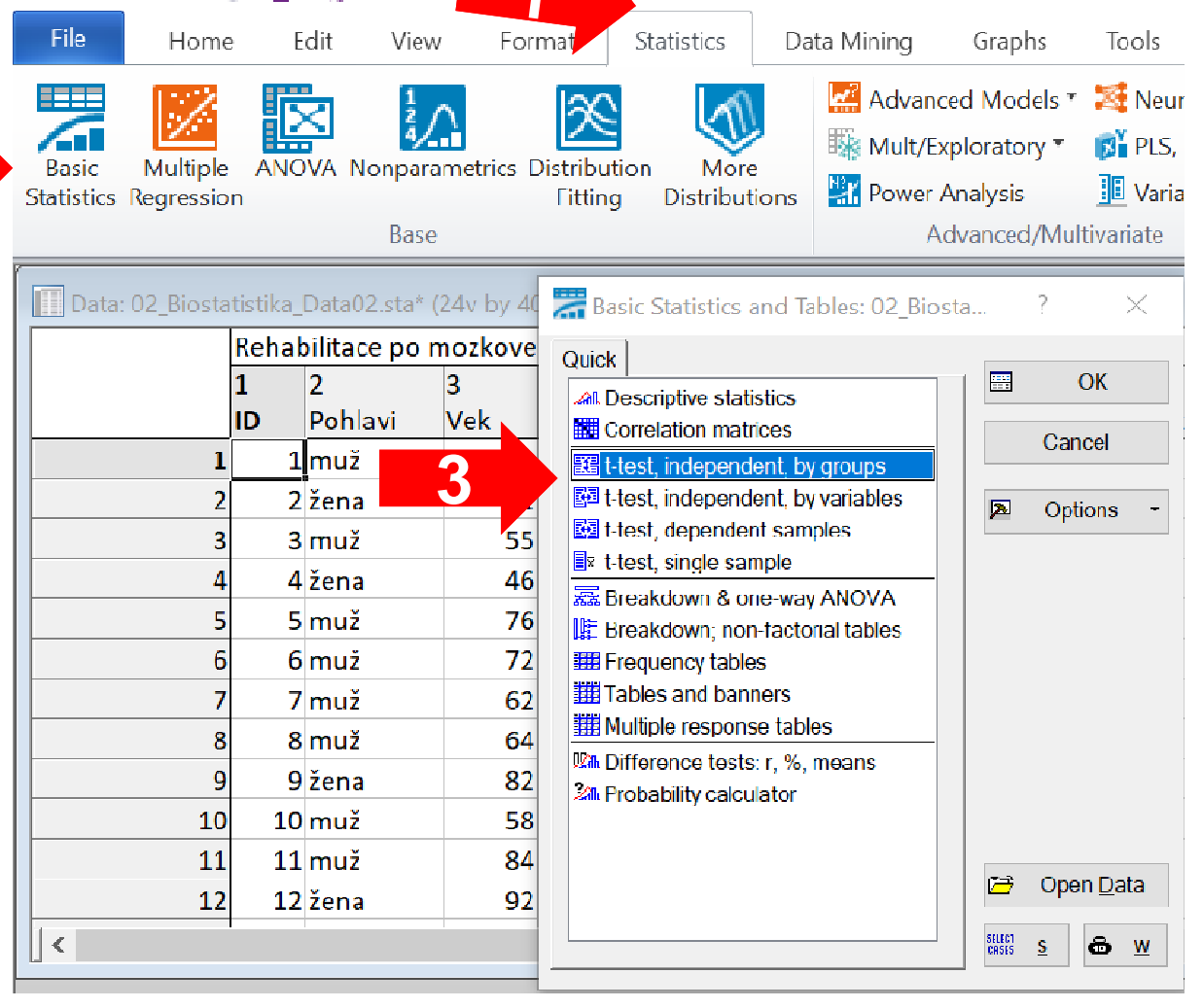

Statistica 6

MUNI

MED

# Úkol č. 2 – Řešení v programu Statistica

- • Vybereme proměnnou, kterou chceme testovat (dependent) a proměnnou obsahující skupiny, které srovnáváme (*grouping*).
- •V záložce Options zaškrtneme možnost Test w/separatevariance estimates

 (umožňuje získat validní výsledek i při nesplnění předpokladu homogenity rozptylů).

•Kliknutím na Summary získáme výstupy.

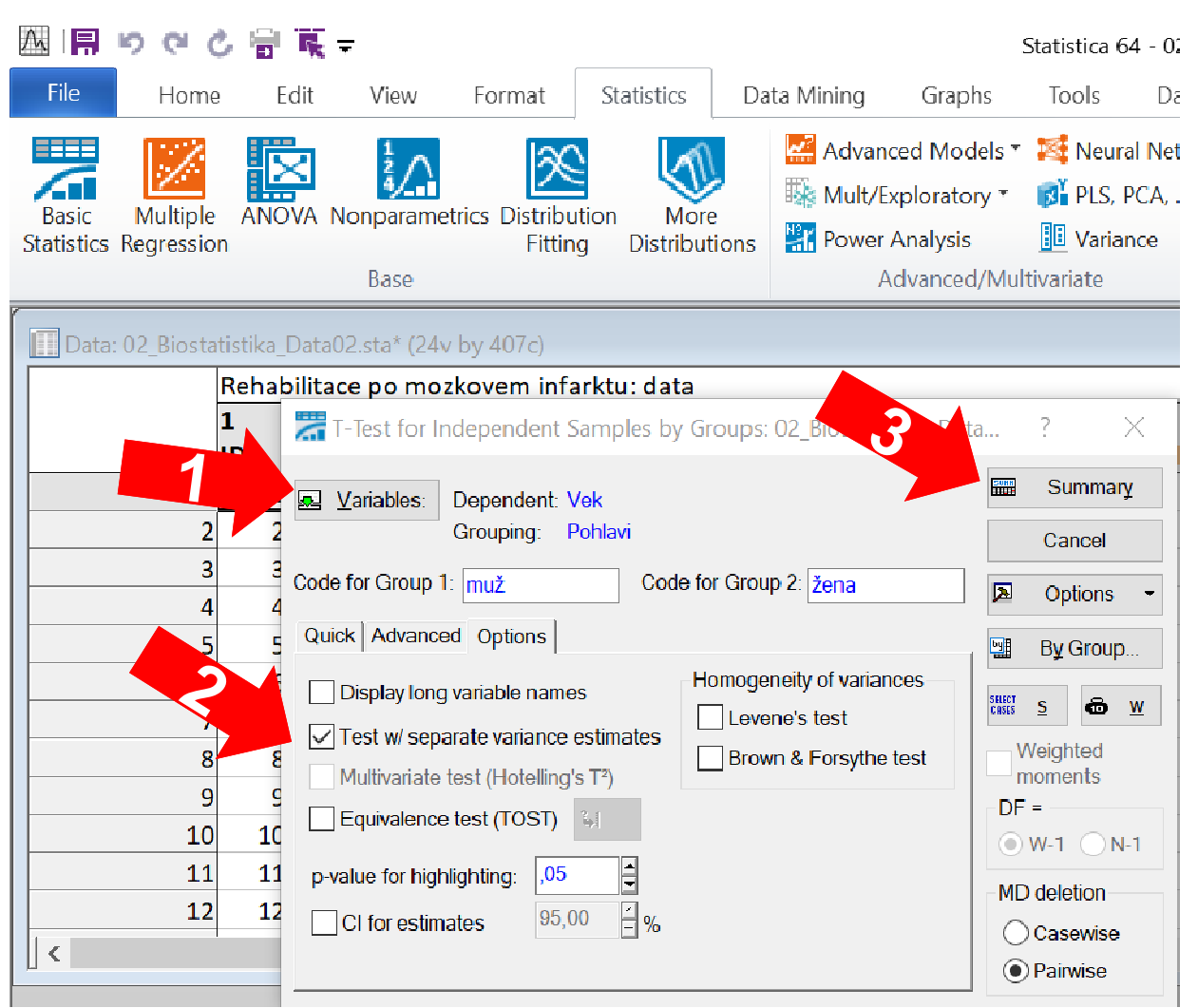

## Úkol č. 2 – Výsledky v Statistica

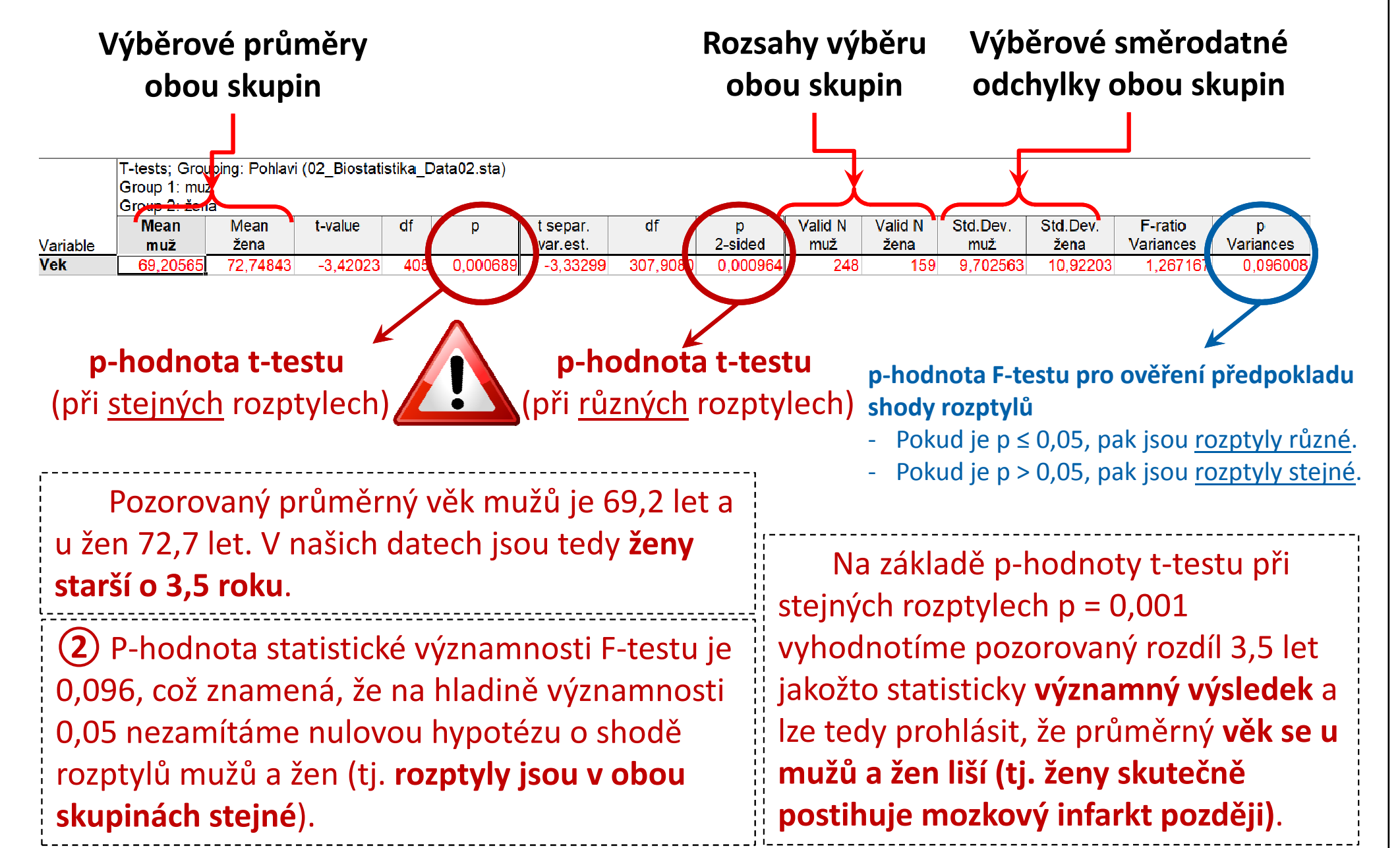

## **MUNI** MED

#### Úkol 3. Párový t-test

### Úkol č. 3 – Párový t-test

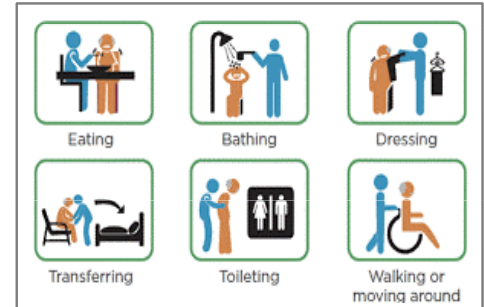

Zadání: "Pacientům s mozkovým infarktem byla na lůžku akutní péče poskytnuta terapie pro obnovu krevního oběhu v postižené části mozku. Po zvládnutí akutní fáze byl u pacientů vyhodnocen stupeň soběstačnosti v základních denních aktivitách pomocí indexu Barthelové (BI) a byli přeloženi na rehabilitační oddělení. Po dvou týdnech byl opět vyhodnocen stupeň soběstačnosti dle BI. Zjistěte, zdaposkytnutá rehabilitační péče vedla k jeho zlepšení."

#### Postup:

 Ověříme předpoklady testu: normalita rozložení rozdílů 1.hodnot BI (vizuálně i Shapiro-Wilkovým testem). **MUNT** 

#### Úkol č. 3 – Párový t-test

Postup (po ověření předpokladů testu):

- 1. Na hladině významnosti α = 0,05 testujeme hypotézu  $H_0: \mu_1 - \mu_2 = 0$  proti  $H_0: \mu_1 - \mu_2 \neq 0$
- 2. Pro novou proměnnou diferencí prvního a druhého měření vypočítáme průměr, rozptyl a určíme počet pozorování.
- 3. Vypočítáme testovou statistiku t a odpovídající p-hodnotu stejně jako u jednovýběrového t-testu oproti nule:

$$
t = {\overline{x} - 0 \over s} \sqrt{n} = {-30.2 - 0 \over 15.7} \sqrt{407} = -38.8
$$
  $\Rightarrow$   $(p < 0.001)$ 

- 4. Vypočítané <sup>t</sup> porovnáme s kritickou hodnotou nebo porovnáme p-hodnotu s hladinou významnosti α = 0,05.
- 5. Je-li p-hodnota ≤ α  $\qquad \qquad \Longrightarrow$  zamítáme H<sub>0</sub>. Během rehabilitace došlo ke změně soběstačnosti pacientů.

## Úkol č. 3 – Ověření normality diferencí

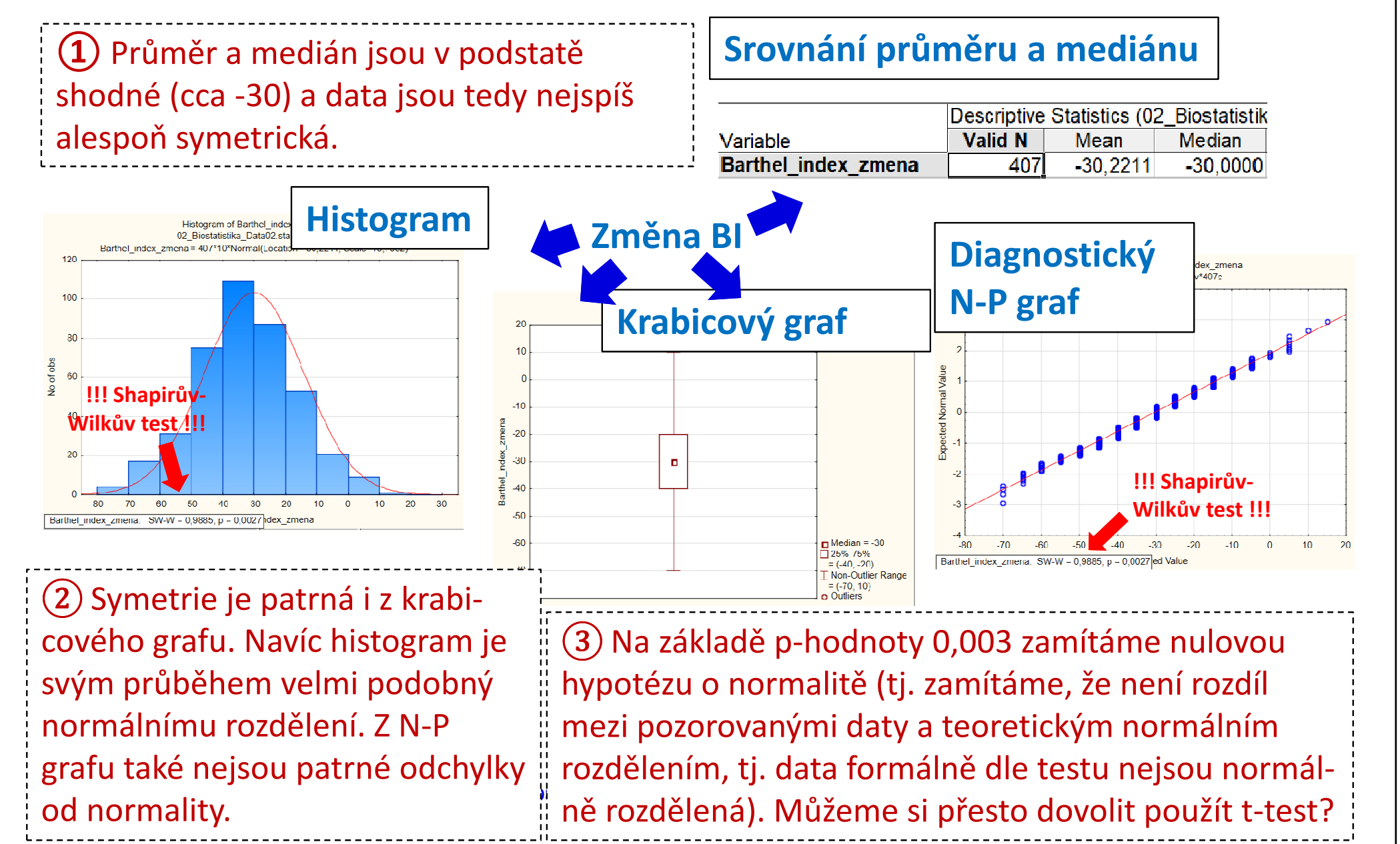

## Úkol č. 3 – Řešení v programu Statistica

Edit

View

國際りやの骨董=

Home

• V menu Statisticszvolíme Basic t-test, dependent samples.

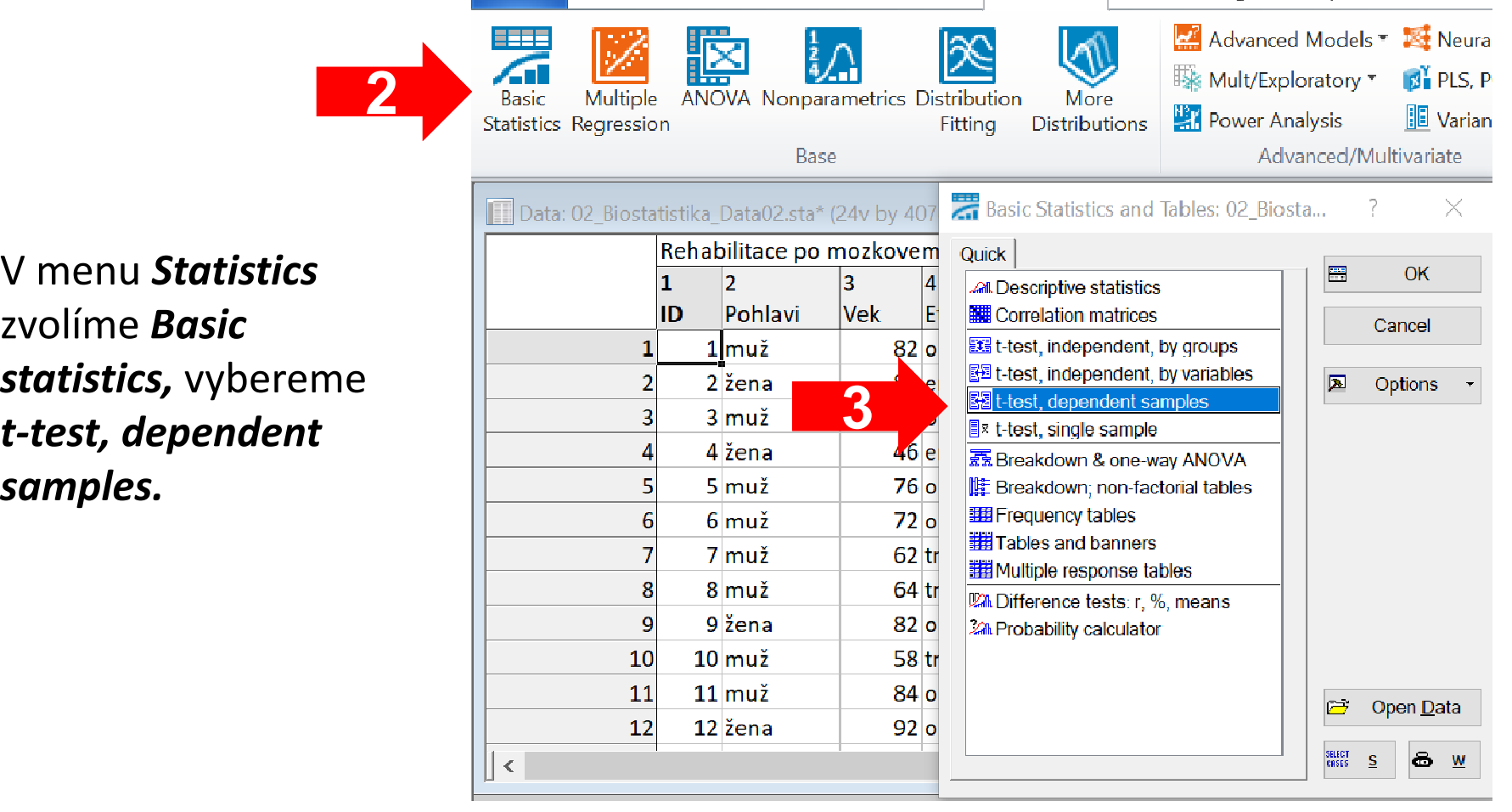

Format

**Statistics** 

Data Mining

43 Institut biostatistiky a analýz LF – Výuka – Biostatistika

2

**MUNT** 

Statistica 64

Tools

Graphs.

## Úkol č. 3 – Řešení v programu Statistica

- Zvolíme obě proměnné (Variables).
- $\bullet$ Kliknutím na Summary získáme výstupy.

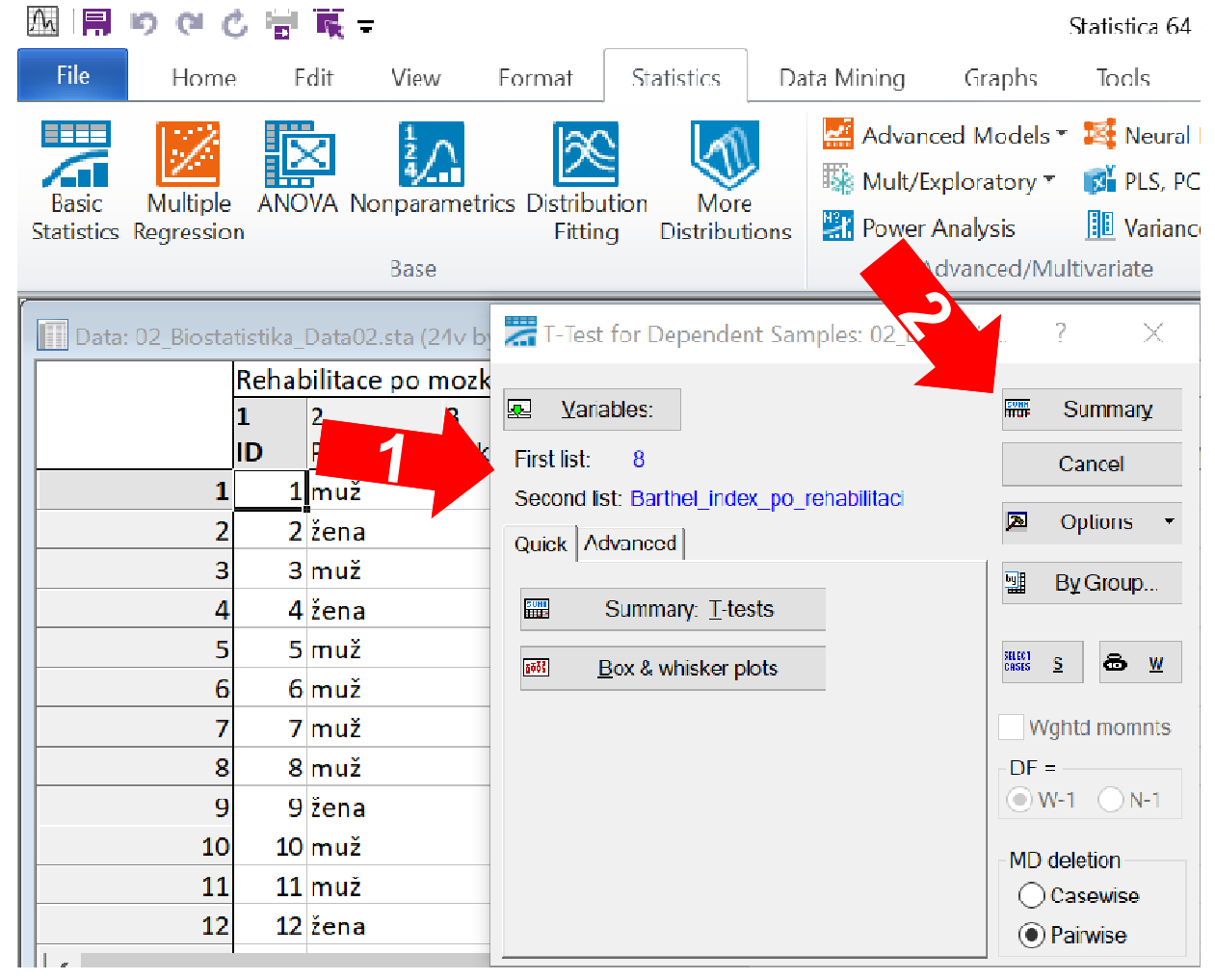

MUNI

MFD

## Úkol č. 3 – Výsledky v Statistica

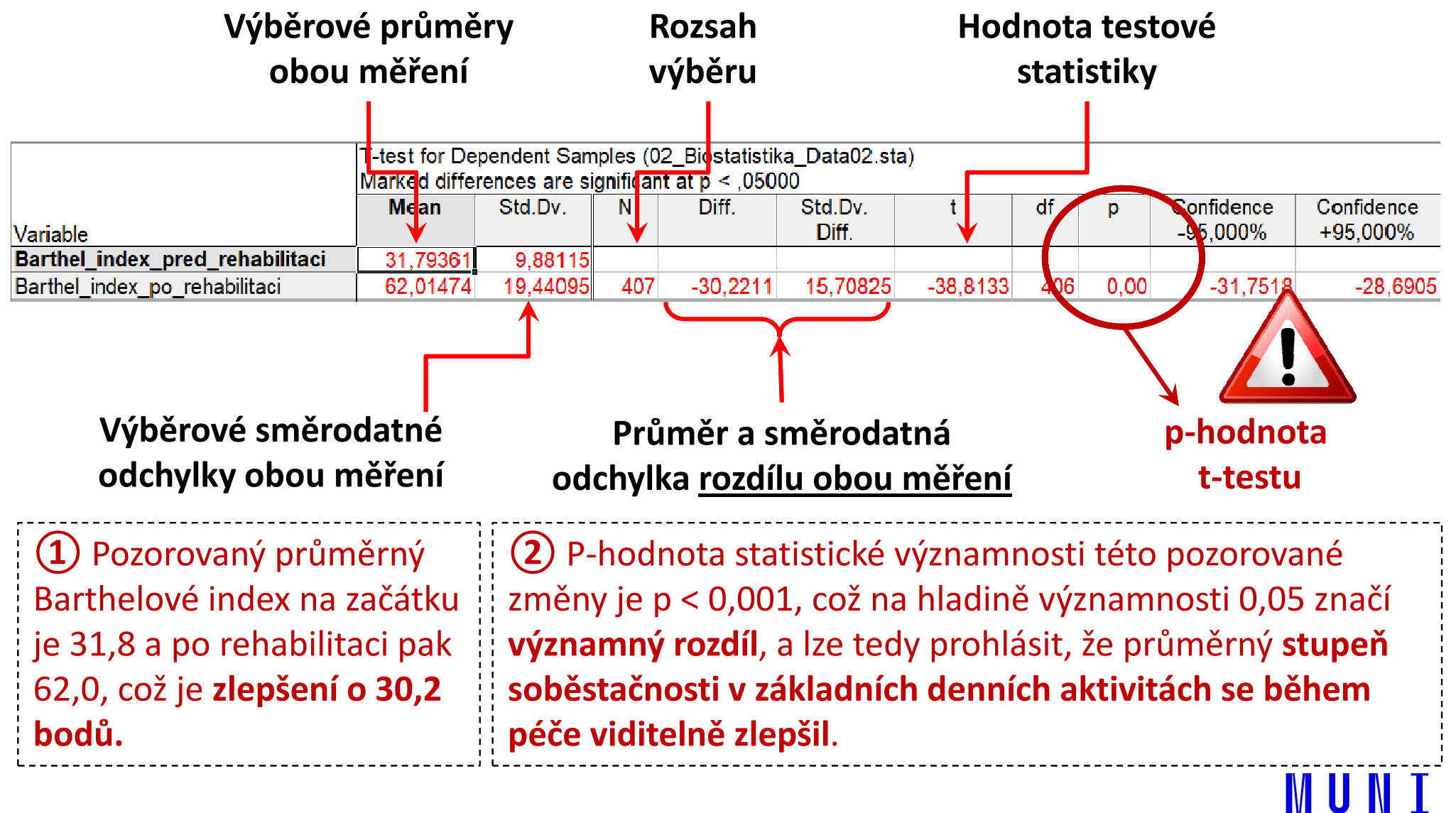

## **NUNI** MED

# Úkol 4. ANOVA

## Úkol č. 4 – ANOVA

Zadání: "Porovnejte věk pacientů s mozkovým infarktem dle terapie, která jim byla indikována (mechanická trombektomie, intravenózní

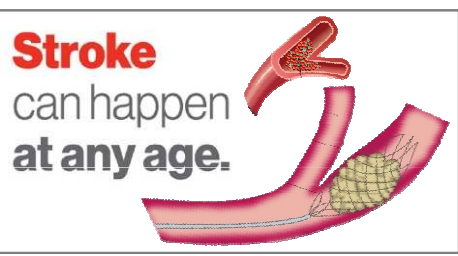

MUNT

trombolýza rt-PA nebo jiná farmakologická léčba), a zjistěte, zda se jedná o statisticky významný rozdíl."

#### Postup:

1. Ověříme předpoklady testu:Normalita rozložení věku ve všech skupinách (ověříme vizuálně a Shapiro-Wilkovým testem), shoda rozptylů<br>(avšžíma Lavanavým testem) (ověříme Levenovým testem).

## Úkol č. 4 – ANOVA

Postup (po ověření předpokladů testu):

- 1. Na hladině významnosti α = 0,05 testujeme hypotézu  $H_0: \mu_1 = \mu_2 = \mu_3$  proti  $H_A$ : alespoň jedna dvojice  $\mu_k$  se liší.
- 2. Vypočítáme variabilitu v rámci jednotlivých skupin (S<sub>e</sub>) a variabilitu mezi skupinami  $(S_{\Lambda})$ .
- 3. Vypočítáme testovou statistiku F a odpovídající p-hodnotu:

$$
F = \frac{S_A}{k-1} \cdot \frac{n-k}{S_e} = \dots = 6,41 \qquad \Rightarrow \qquad (p = 0,002)
$$

- 4. Vypočítané <sup>F</sup> porovnáme s kritickou hodnotou nebo porovnáme p-hodnotu s hladinou významnosti α = 0,05.
- 5. Je-li p-hodnota ≤ α  $\implies$  zamítáme H<sub>0</sub>. Existuje alespoň jedna dvojice terapie mozkového infarktu, která se liší v MINNI průměrném věku pacientů.

## Úkol č. 4 – Popis dat a ověření normality

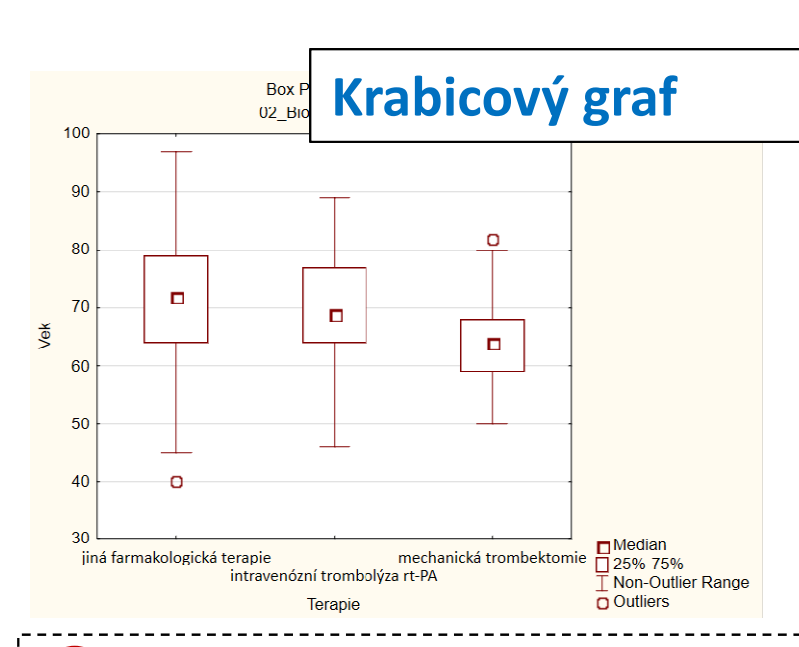

(1) Základní popis i grafické (1) Základní popis i grafické<br>srovnání ukazuje možný rozdíl mezi skupinami, a to především u pacientů s mechanickou trombektomií oproti ostatním pacientům (průměrný věk při mechanické trombektomii je 64 let, při rt-PA trombolýze 70 let a u jiné  $\frac{1}{2}$  léčby je průměr 71 let).  $\frac{1}{2}$  poi

#### Srovnání průměru a mediánu

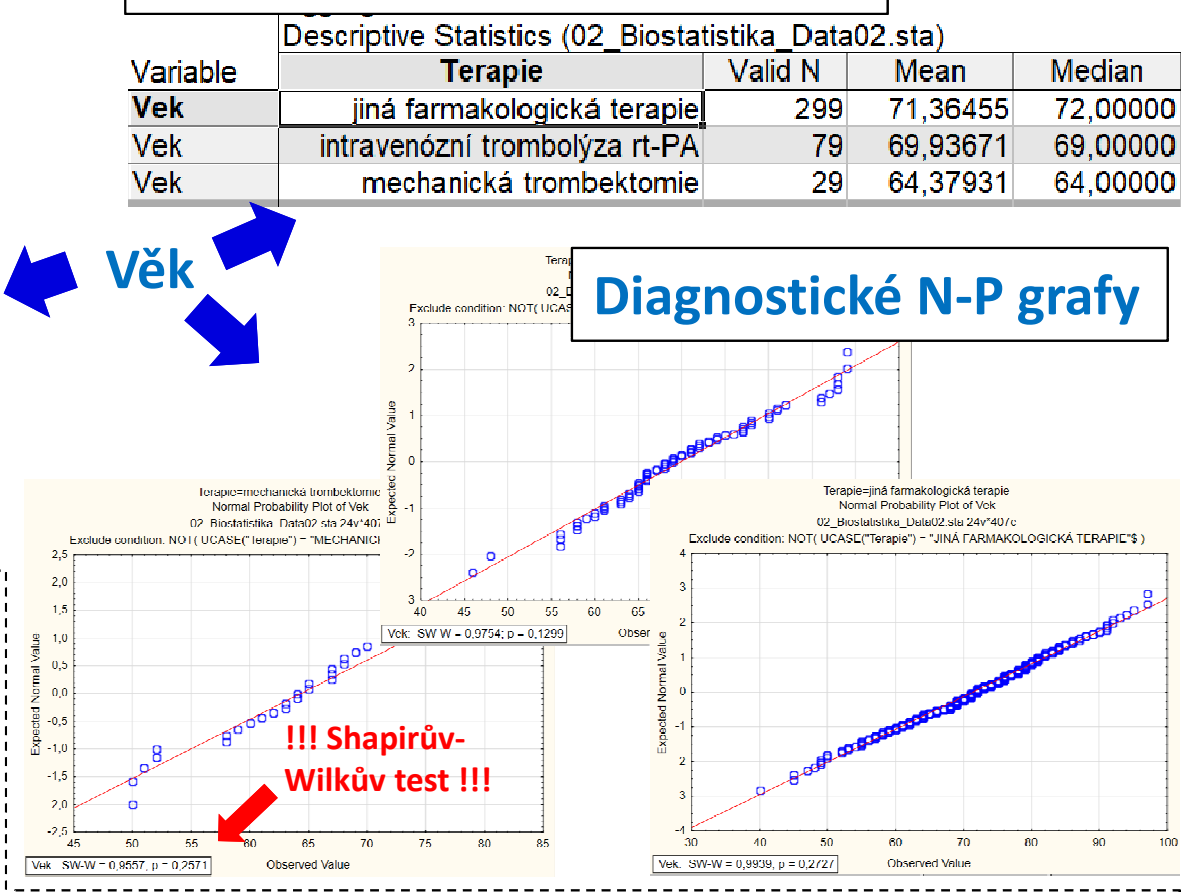

(2) Normalitu dat nezamítáme u žádné skupiny Normalitu dat nezamítáme u žádné skupiny (p = 0,273, p = 0,130 a p = 0,257) s tím, že ani u jedné skupiny není z N-P grafu patrné výrazné porušení normality.

## Úkol č. 4 – Řešení v programu Statistica

- •• V menu Statistics zvolíme Basic 2Statistics, vybereme Breakdown & one-way ANOVA.
- Vybereme proměnnou, kterou •chceme testovat (**dependent**) a proměnnou obsahující skupiny, které srovnáváme (*grouping*) – OK.

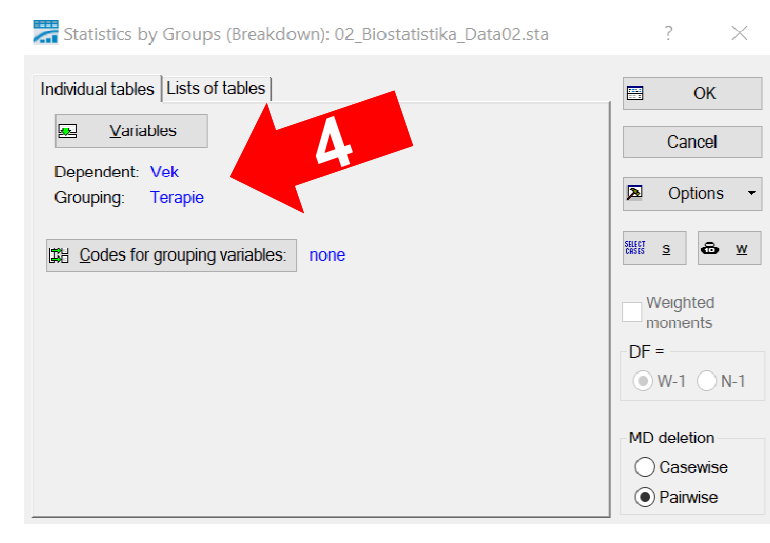

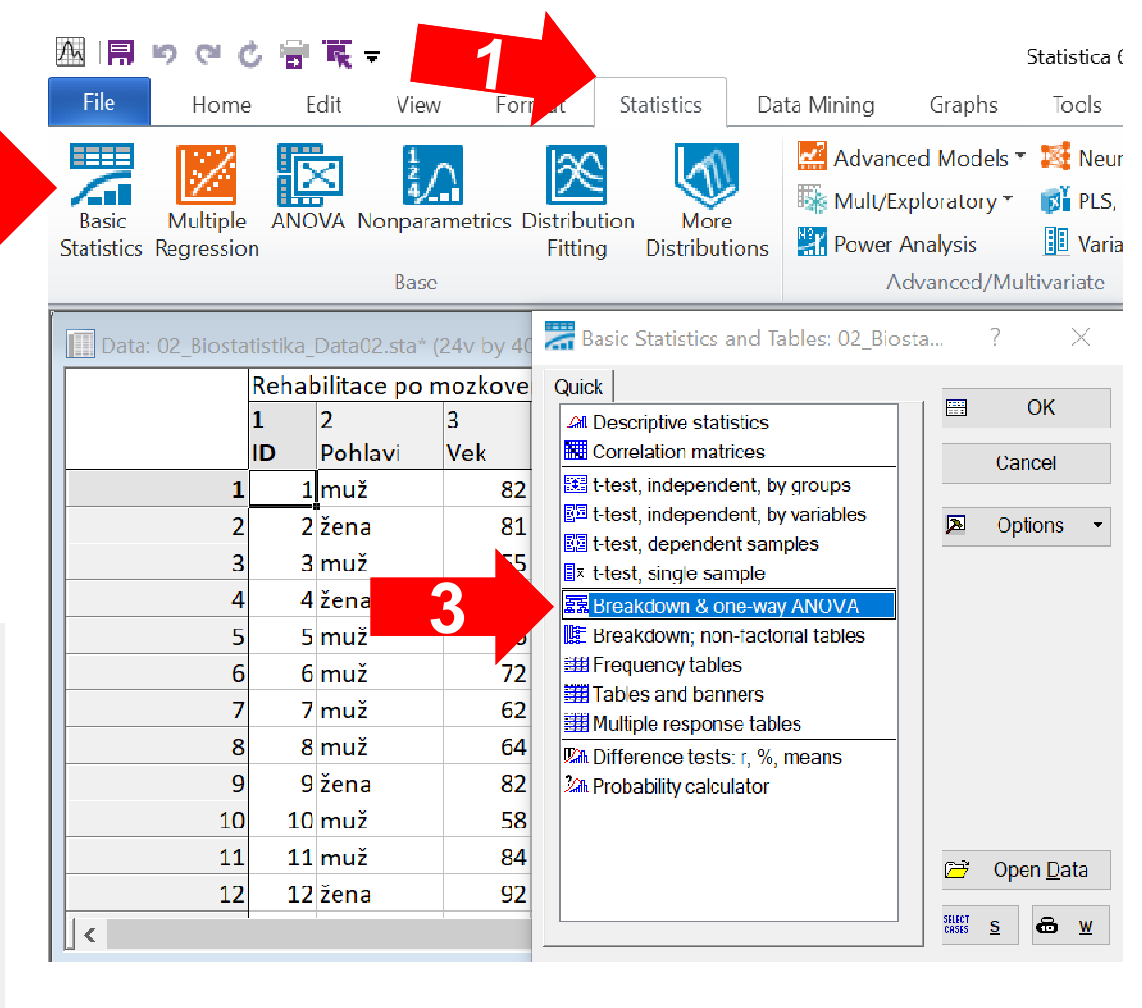

III NET

## Úkol č. 4 – Řešení v programu Statistica

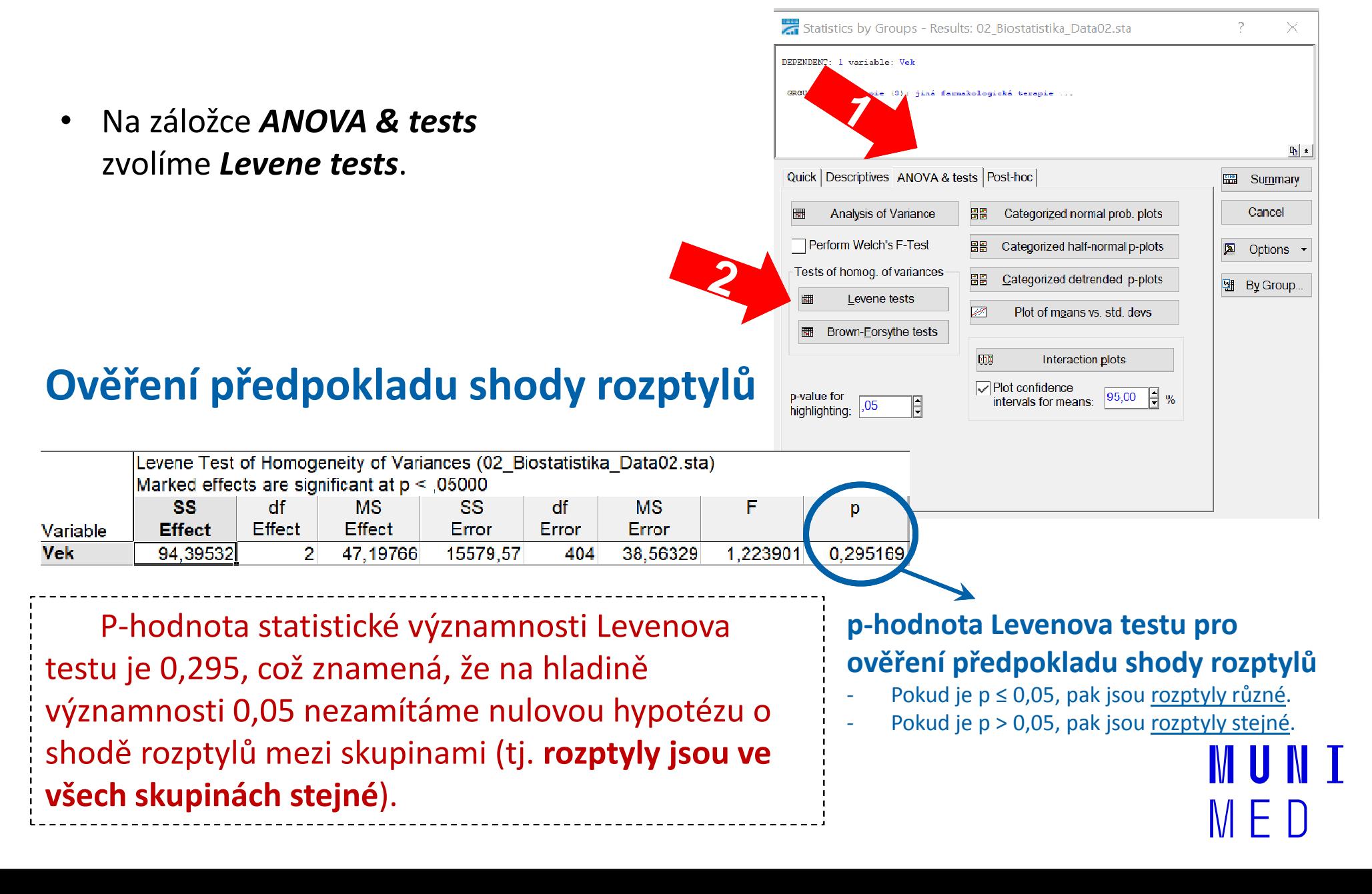

## Úkol č. 4 – Výsledky v Statistica

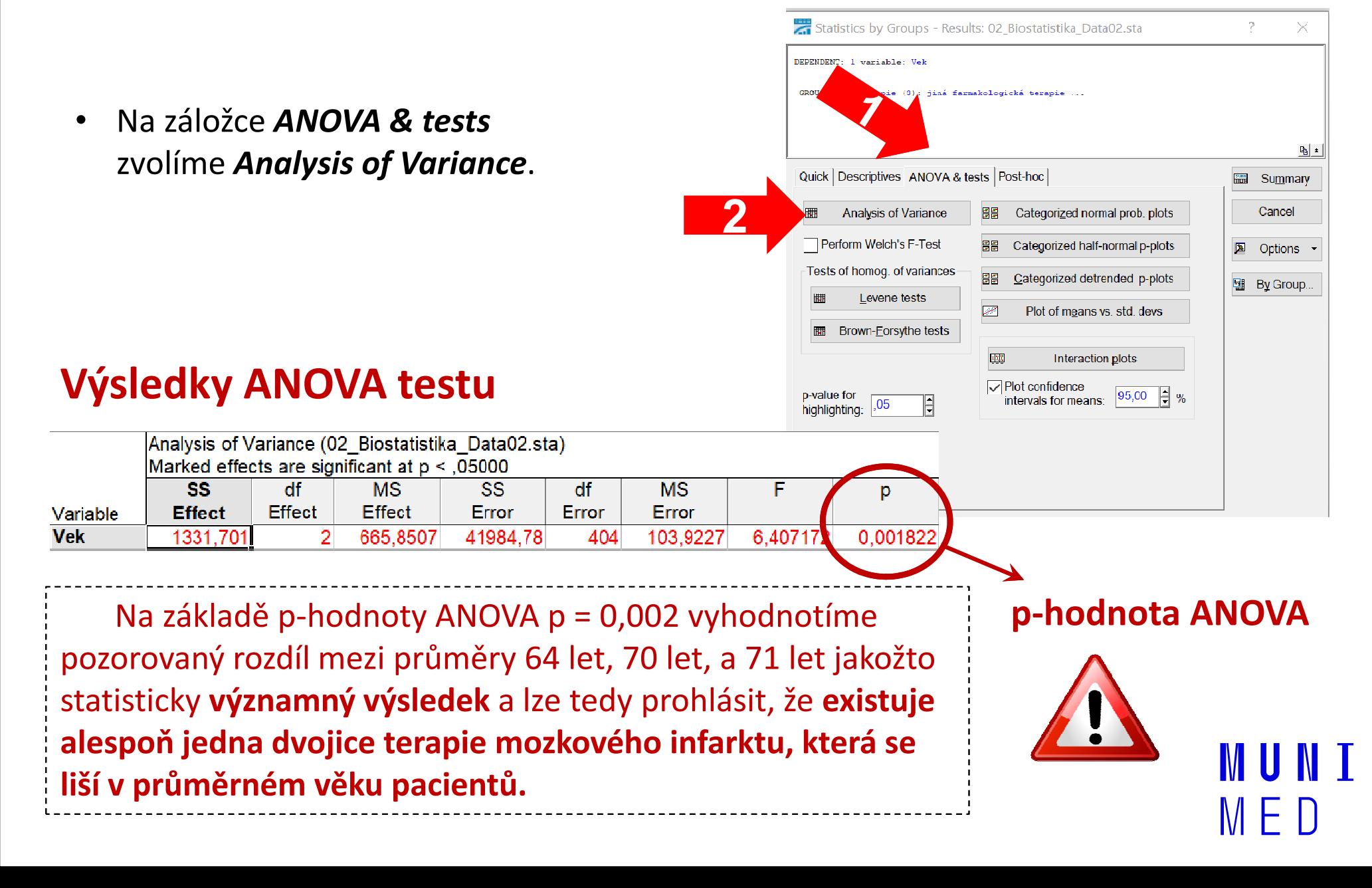

## Úkol č. 4 – Výsledky v Statistica

• Na záložce Post-hoc zvolíme **Tukey HSD**. Získáme tak výsledky mnohonásobného porovnánímezi všemi skupinami.

#### Výsledky mnohonásobného porovnání

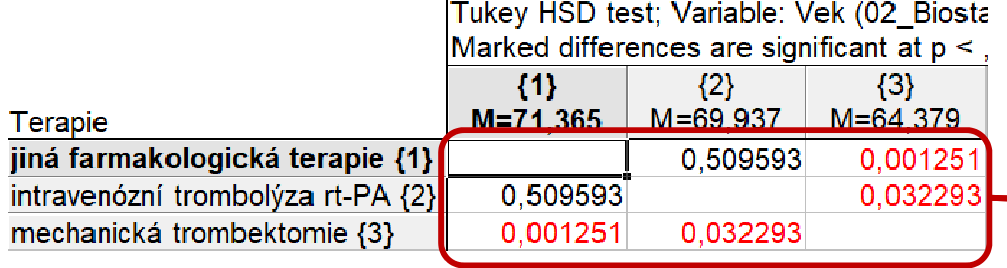

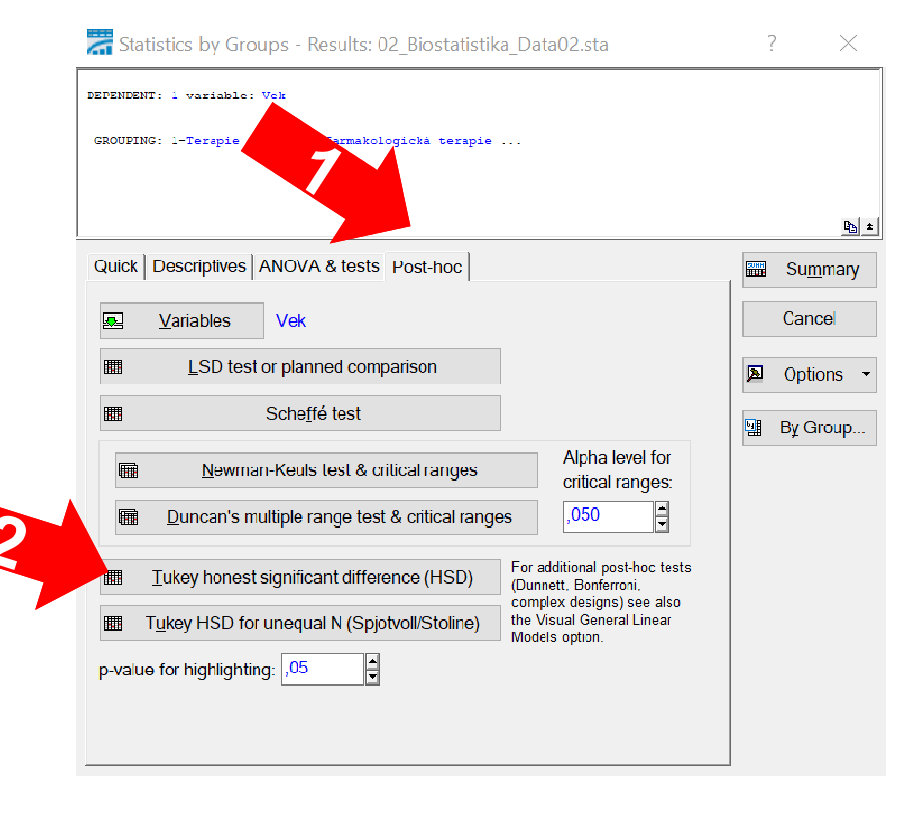

#### p-hodnoty mnohonásobného porovnání všech skupin

(3) Mnohonásobným porovnáním jsme navíc prokázali významný rozdíl mezi Mnohonásobným porovnáním jsme navíc prokázali významný rozdíl mezi trombektomií a rt-PA trombolýzu a mezi trombektomií a jinou terapií. Jinými slovy, pacienti podstupující mechanickou trombektomii jsou významně mladší než pacienti podstupující ostatní dvě terapie.